# Министерство науки и высшего образования Российской Федерации федеральное государственное бюджетное образовательное учреждение высшего образования «Санкт-Петербургский государственный университет промышленных технологий и дизайна»

(СПбГУПТД)

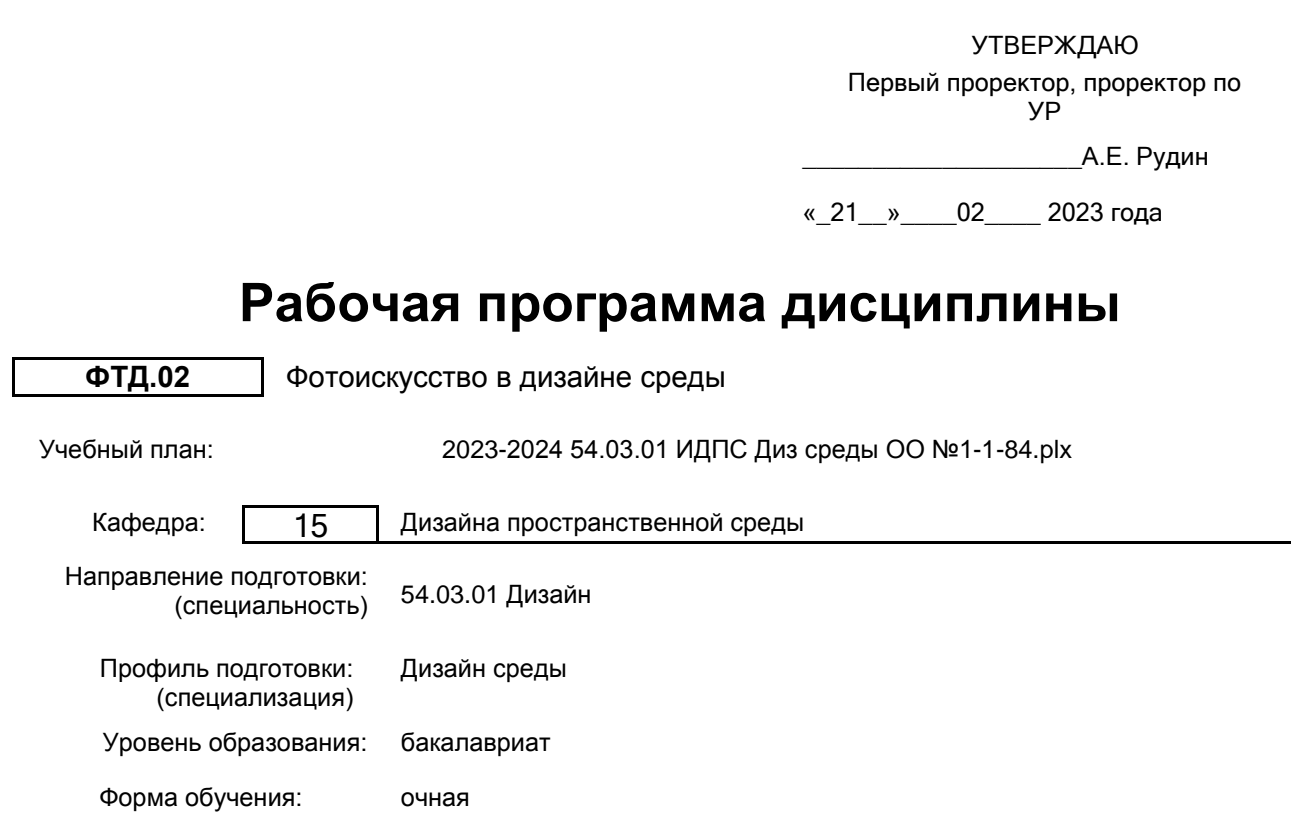

# **План учебного процесса**

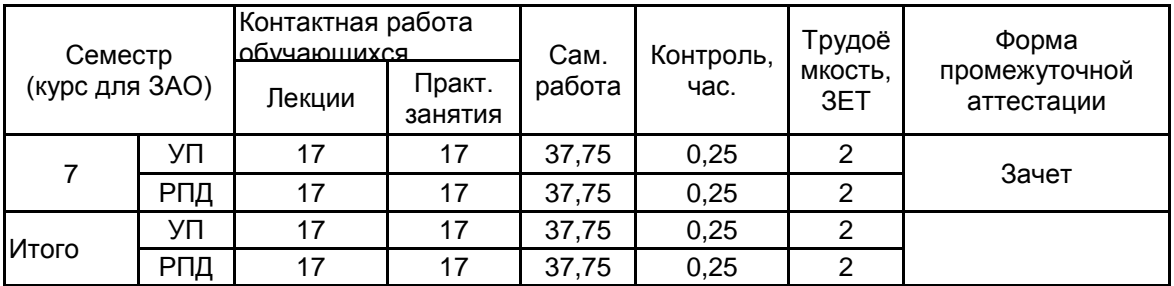

Рабочая программа дисциплины составлена в соответствии с федеральным государственным образовательным стандартом высшего образования по направлению подготовки 54.03.01 Дизайн, утверждённым приказом Минобрнауки России от 13.08.2020 г. № 1015

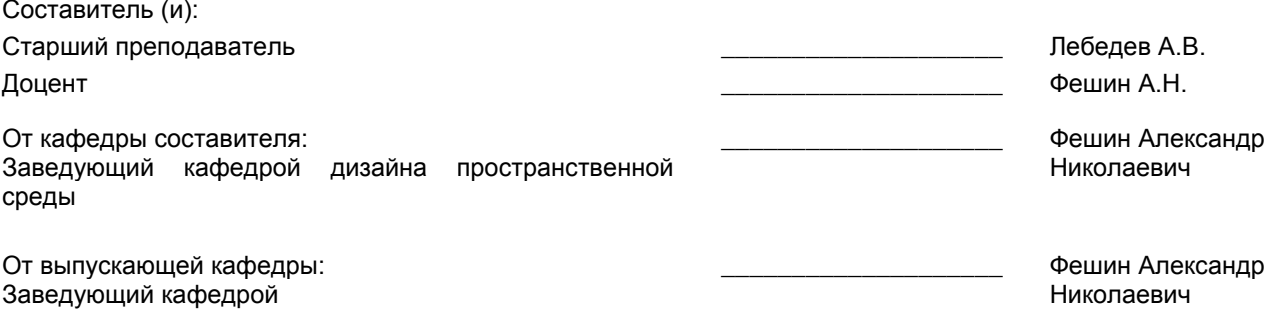

Методический отдел: Макаренко С.В.

\_\_\_\_\_\_\_\_\_\_\_\_\_\_\_\_\_\_\_\_\_\_\_\_\_\_\_\_\_\_\_\_\_\_\_\_\_\_\_\_\_\_\_\_\_\_\_\_\_\_\_\_\_\_\_\_\_\_\_\_\_\_\_\_

### **1 ВВЕДЕНИЕ К РАБОЧЕЙ ПРОГРАММЕ ДИСЦИПЛИНЫ**

**1.1 Цель дисциплины:** Сформировать компетенции обучающегося в области фотоискусства, позволяющие применять знания для создания графической рекламы и презентационных материалов с использованием возможностей программных комплексов

#### **1.2 Задачи дисциплины:**

• Раскрыть основные возможности программных комплексов для редактирования фотографий (Adobe Photoshop, Paint ShopPro);

• Привить практические навыки, необходимые для сканирования и редактирования растровой графики, рисования и создания коллажей;

• Дать теоретические знания и практические навыки, необходимые для создания графической рекламы и презентационных материалов (слайд-шоу, анима1J,ИИ, графики для Web-сайтов)

#### **1.3 Требования к предварительной подготовке обучающегося:**

Предварительная подготовка предполагает создание основы для формирования компетенций, указанных в п. 2, при изучении дисциплин:

Компьютерная графика в дизайне среды

Деловой иностранный язык

Проектирование в дизайне среды

Компьютерное моделирование

Компьютерное проектирование

### **2 КОМПЕТЕНЦИИ ОБУЧАЮЩЕГОСЯ, ФОРМИРУЕМЫЕ В РЕЗУЛЬТАТЕ ОСВОЕНИЯ ДИСЦИПЛИНЫ**

**ПК-3: Способен использовать навыки художественно-графической техники рисунка, живописи и макетирования при формировании образов средовых объектов**

**Знать:** виды работ над фотопечатью для создания качественных , отвечающих всем требованиям художественных фотоизображений

**Уметь:** определять способы работы в программе Adobe Photoshop

**Владеть:** навыками самостоятельного подхода к печати фотоизображения

# **3 РЕЗУЛЬТАТЫ ОБУЧЕНИЯ ПО ДИСЦИПЛИНЕ**

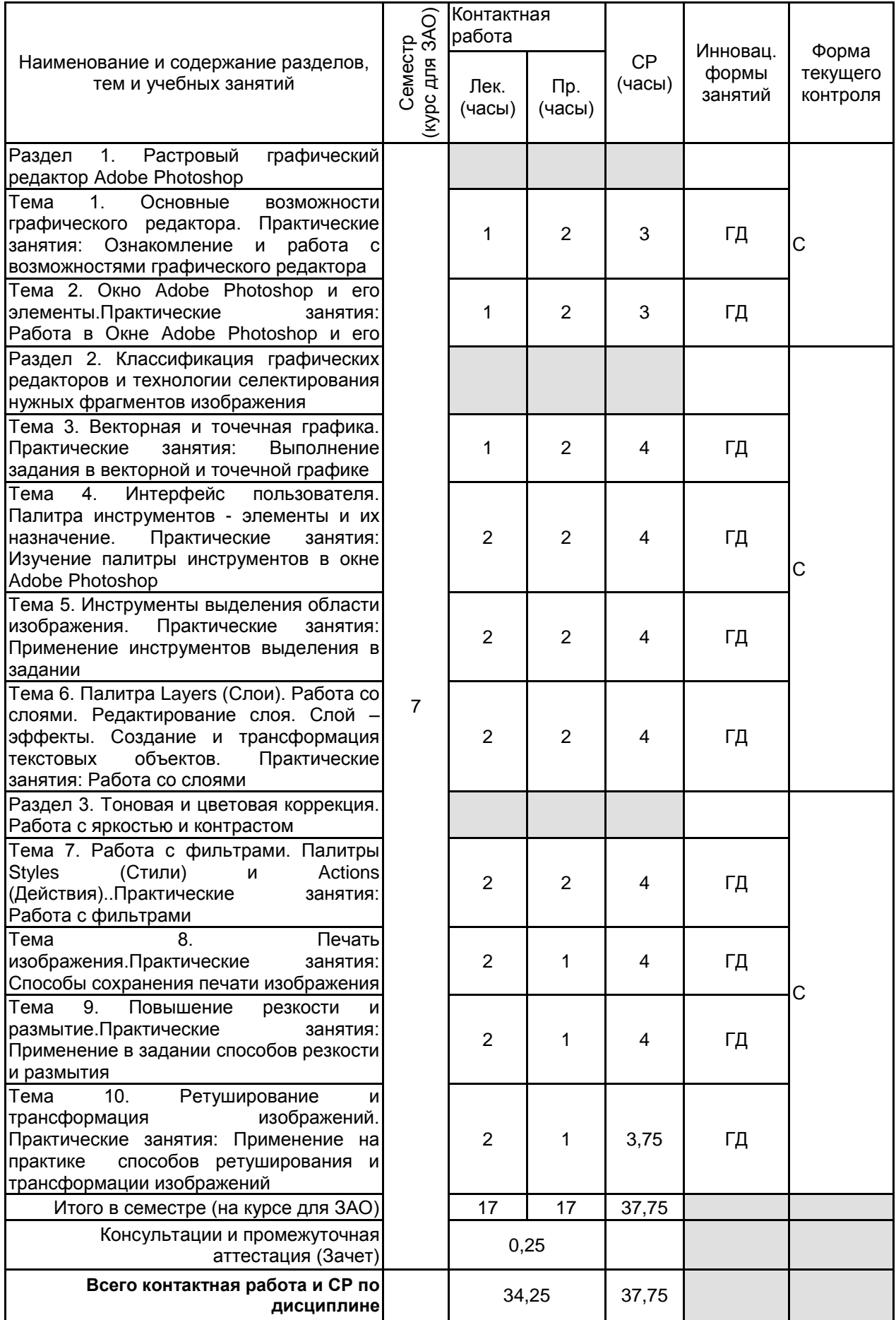

# **4 КУРСОВОЕ ПРОЕКТИРОВАНИЕ**

Курсовое проектирование учебным планом не предусмотрено

# **5. ФОНД ОЦЕНОЧНЫХ СРЕДСТВ ДЛЯ ПРОВЕДЕНИЯ ПРОМЕЖУТОЧНОЙ АТТЕСТАЦИИ**

# **5.1 Описание показателей, критериев и системы оценивания результатов обучения**

## **5.1.1 Показатели оценивания**

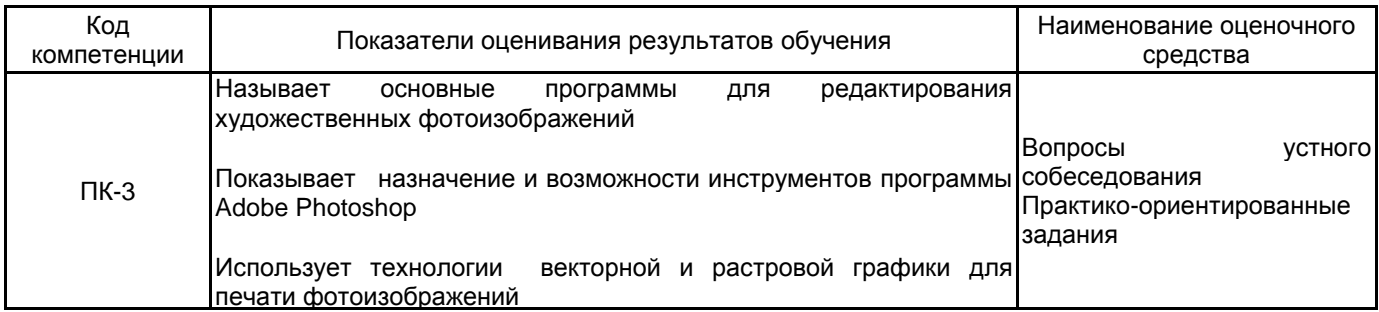

### **5.1.2 Система и критерии оценивания**

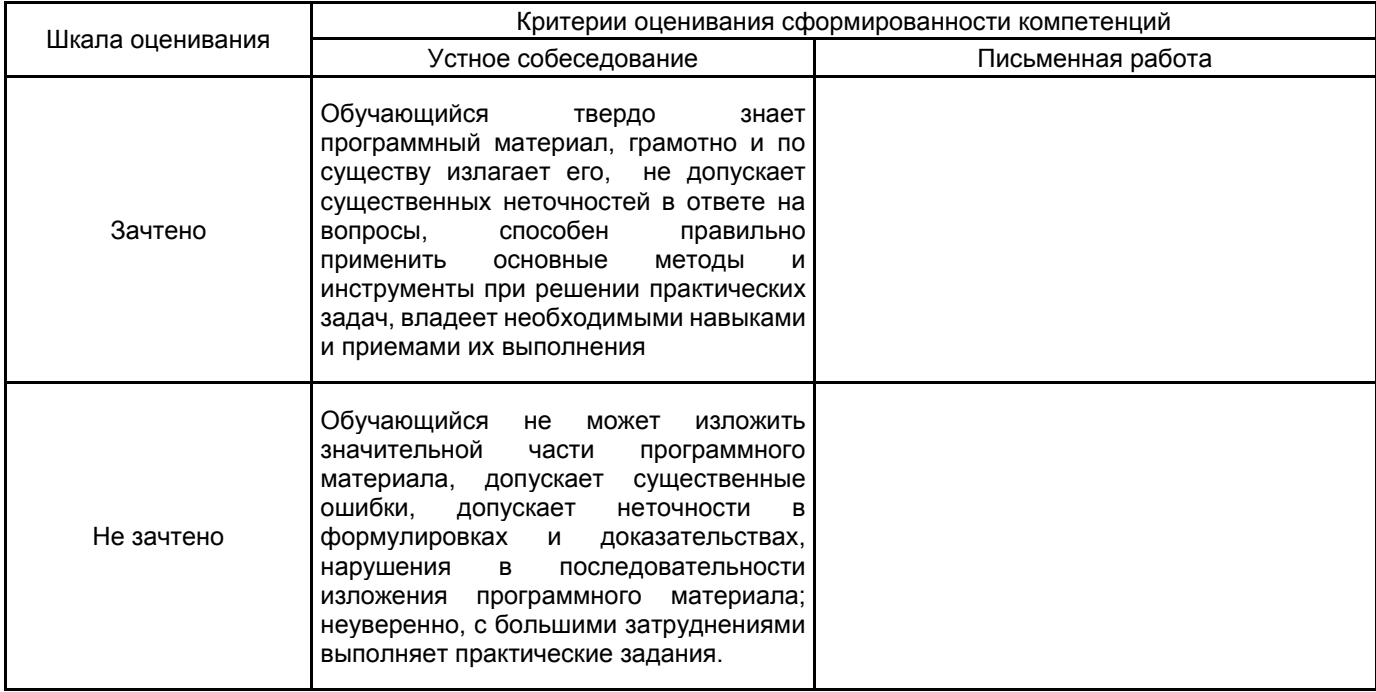

## **5.2 Типовые контрольные задания или иные материалы, необходимые для оценки знаний, умений, навыков и (или) опыта деятельности**

# **5.2.1 Перечень контрольных вопросов**

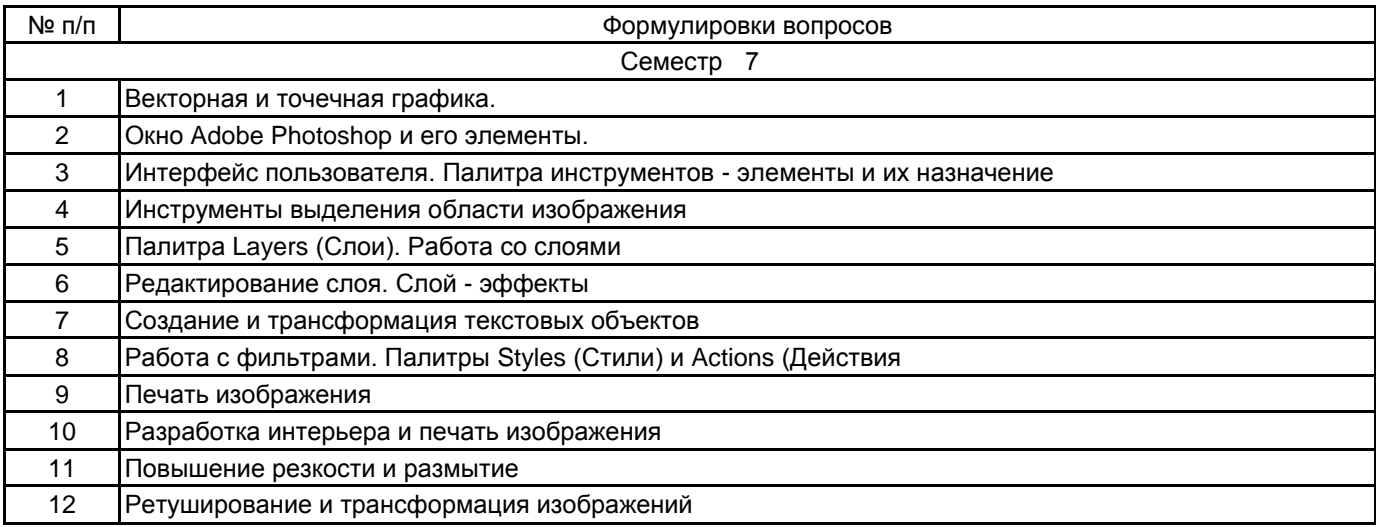

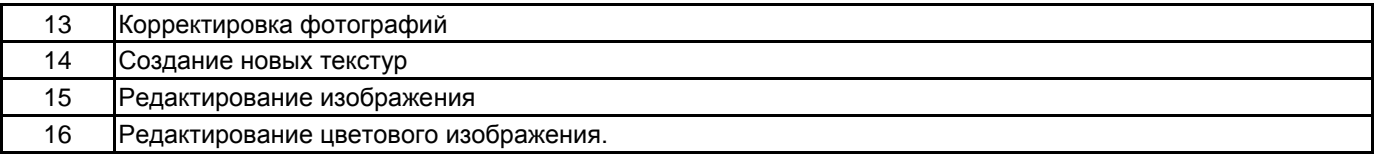

### **5.2.2 Типовые тестовые задания**

не предусмотрено

#### **5.2.3 Типовые практико-ориентированные задания (задачи, кейсы)**

Тема 6. Печать изображения. Разработка интерьера и печать изображения.

Задание: Форматы сохранения изображения для более точной и качественной цветопередачи при выводе на печать.

Тема 8. Ретуширование и трансформация изображений

Задание: Постобработка фотореалистической визуализации экстерьера в программе Adobe Photoshop

## **5.3 Методические материалы, определяющие процедуры оценивания знаний, умений, владений (навыков и (или) практического опыта деятельности)**

**5.3.1 Условия допуска обучающегося к промежуточной аттестации и порядок ликвидации академической задолженности**

Проведение промежуточной аттестации регламентировано локальным нормативным актом СПбГУПТД «Положение о проведении текущего контроля успеваемости и промежуточной аттестации обучающихся»

#### **5.3.2 Форма проведения промежуточной аттестации по дисциплине**

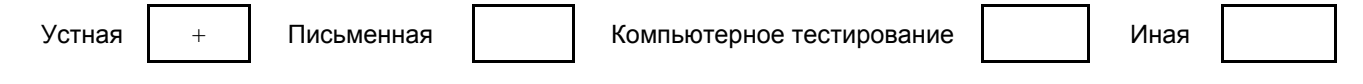

### **5.3.3 Особенности проведения промежуточной аттестации по дисциплине**

• Студент может пользоваться конспектом лекций по данной дисциплине

• время на подготовку ответа на вопрос – 20 минут, выполнение практического задания – 15-20 минут, ответ – 10-15 минут, сообщение результатов обучающемуся – по завершении ответа

## **6. УЧЕБНО-МЕТОДИЧЕСКОЕ И ИНФОРМАЦИОННОЕ ОБЕСПЕЧЕНИЕ ДИСЦИПЛИНЫ**

#### **6.1 Учебная литература**

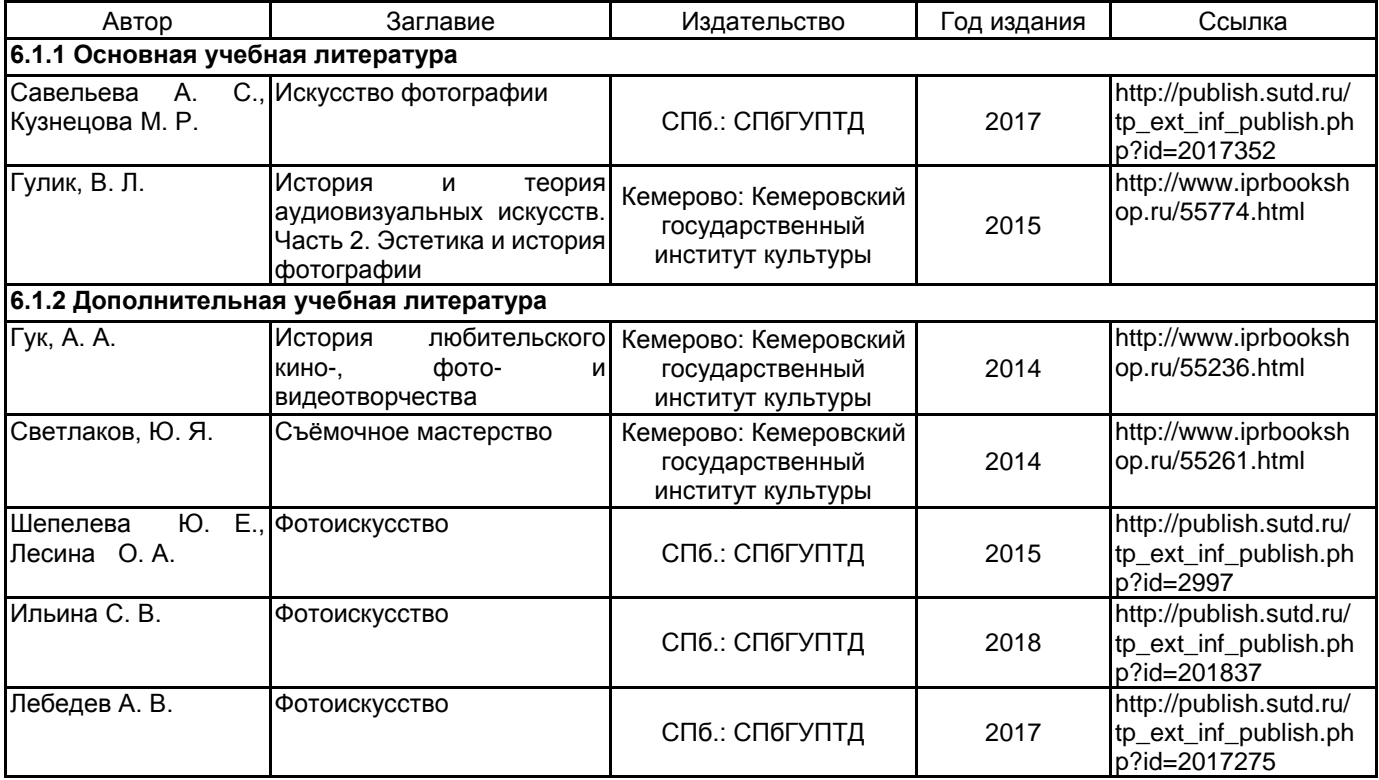

### **6.2 Перечень профессиональных баз данных и информационно-справочных систем**

Электронно-библиотечная система IPRbooks: http://www.iprbookshop.ru Электронная библиотека учебных изданий СПбГУПТД: http://publish.sutd.ru Журнал о фотографии: http://fototips.ru/ Уроки фотографии от А до Я. Основы фотографии:https://rosphoto.com/photo-lessons/ Учебный практический курс «Предметная фотосъёмка»:http://photomotion.ru/blog/photography/

### **6.3 Перечень лицензионного и свободно распространяемого программного обеспечения**

Adobe Photoshop Microsoft Windows 10 Pro OfficeStd 2016 RUS OLP NL Acdmc

### **6.4 Описание материально-технической базы, необходимой для осуществления образовательного процесса по дисциплине**

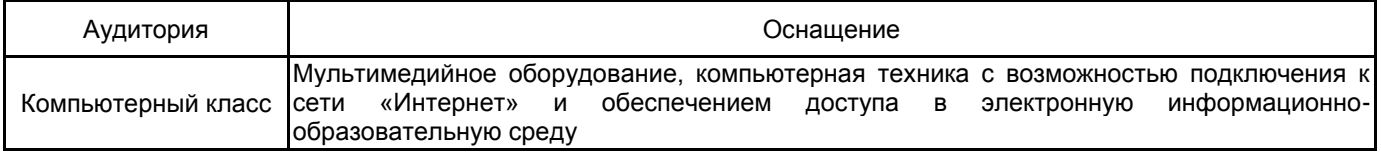